# Package 'ImpShrinkage'

June 21, 2023

<span id="page-0-0"></span>Type Package

Title Improved Shrinkage Estimations for Multiple Linear Regression

Version 1.0.0

Maintainer Mina Norouzirad <mina.norouzirad@gmail.com>

#### **Description**

A variety of improved shrinkage estimators in the area of statistical analysis: unrestricted; restricted; preliminary test; improved preliminary test; Stein; and positive-rule Stein. More details can be found in chapter 7 of Saleh, A. K. Md. E. (2006) <ISBN: 978-0-471-56375-4>.

License GPL  $(>= 2)$ 

URL <https://github.com/mnrzrad/ImpShrinkage>

Encoding UTF-8

LazyData false

RoxygenNote 7.2.3

Depends  $R$  ( $>= 2.10$ )

NeedsCompilation no

Author Mina Norouzirad [aut, cre] (<<https://orcid.org/0000-0003-0311-6888>>), Danial Mazarei [aut] (<<https://orcid.org/0000-0002-3633-9298>>), Ricardo Moura [aut] (<<https://orcid.org/0000-0002-3003-9235>>), 'FCT, I.P. [fnd] (under the scope of the projects UIDB/00297/2020 and UIDP/00297/2020 (NovaMath))

Repository CRAN

Date/Publication 2023-06-21 19:50:02 UTC

# R topics documented:

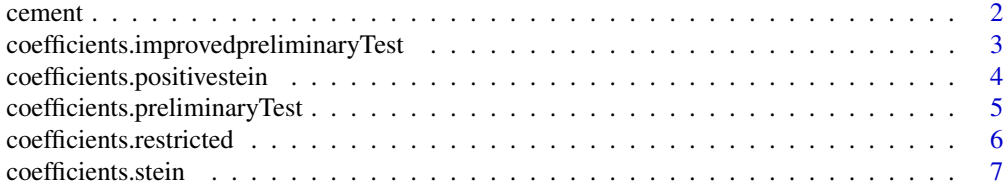

#### <span id="page-1-0"></span>2 cement

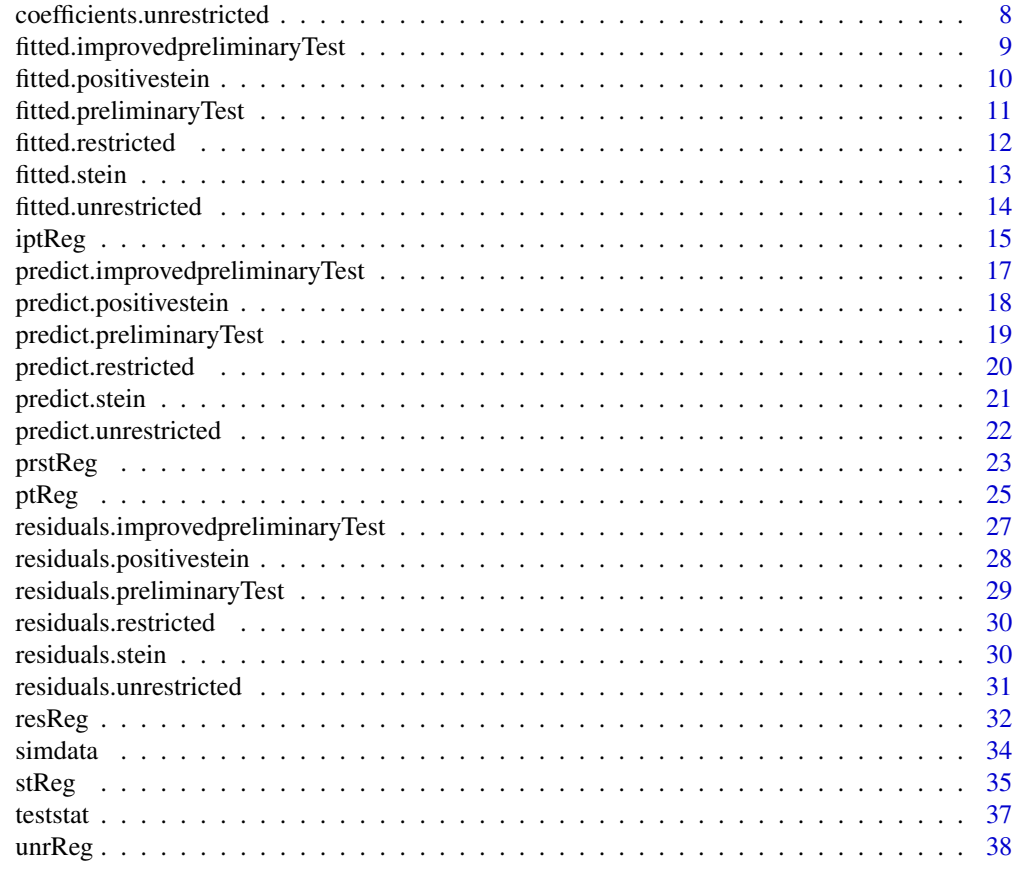

#### **Index** [41](#page-40-0)

cement *Hald's Cement Data*

# Description

Heat evolved (cals/gm) in the setting of 13 samples of Portland cement with different percentage weight of chemical components.

## Format

A data.frame with 13 observations on the following 5 variables.

- x1 percentage weight in clinkers of 3CaO.Al2O3
- x2 percentage weight in clinkers of 3CaO.SiO2
- x3 percentage weight in clinkers of 4CaO.Al2O3.Fe2O3
- x4 percentage weight in clinkers of 2CaO.SiO2
- y heat evolved (calories/gram)

## <span id="page-2-0"></span>Source

Woods, H., Steinour, H. H. and Starke, H. R. (1932) Effect of composition of Portland cement on heat evolved during hardening. Industrial Engineering and Chemistry, 24, 1207–1214.

#### Examples

```
data("cement")
cement
```
<span id="page-2-1"></span>coefficients.improvedpreliminaryTest *Extract Model Coefficients*

## <span id="page-2-2"></span>Description

Coefficients extracted from the model object improvedpreliminaryTest

#### Usage

```
## S3 method for class 'improvedpreliminaryTest'
coefficients(object, ...)
```

```
## S3 method for class 'improvedpreliminaryTest'
coef(object, ...)
```
#### Arguments

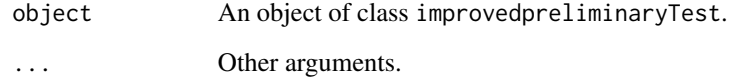

#### Value

A vector of coefficients.

```
coefficients.unrestricted, coefficients.restricted, coefficients.preliminaryTest,
coefficients.stein, coefficients.positivestein, coef.unrestricted, coef.restricted,
coef.positivestein, coef.stein, coef.positivestein.
```
#### Examples

```
n_obs <- 100
p_{vars} < -5beta <- c(2, 1, 3, 0, 5)
simulated_data <- simdata(n = n_{obs}, p = p_{vars}, beta)
X <- simulated_data$X
y <- simulated_data$y
p \leftarrow \text{ncol}(X)# H beta = h
H <- matrix(c(1, 1, -1, 0, 0, 1, 0, 1, 0, -1, 0, 0, 0, 1, 0), nrow = 3, ncol = p, byrow = TRUE)
h \leq -\operatorname{rep}(\emptyset, \operatorname{nrow}(H))model \le iptReg(X, y, H, h, alpha = 0.05)
coefficients(model)
coef(model)
```
<span id="page-3-1"></span>coefficients.positivestein

*Extract Model Coefficients*

## <span id="page-3-2"></span>Description

Coefficients extracted from the model object positivestein

#### Usage

```
## S3 method for class 'positivestein'
coefficients(object, ...)
```
## S3 method for class 'positivestein' coef(object, ...)

# Arguments

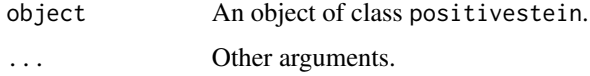

# Value

A vector of coefficients.

```
coefficients.unrestricted, coefficients.restricted, coefficients.preliminaryTest,
coefficients.improvedpreliminaryTest, coefficients.stein, coef.unrestricted, coef.restricted,
coef.preliminaryTest, coef.improvedpreliminaryTest, coef.stein.
```
<span id="page-3-0"></span>

# <span id="page-4-0"></span>coefficients.preliminaryTest 5

#### Examples

```
n_obs <- 100
p_{vars} < -5beta <- c(2, 1, 3, 0, 5)
simulated_data <- simdata(n = n_{obs}, p = p_{vars}, beta)
X <- simulated_data$X
y <- simulated_data$y
p \leftarrow \text{ncol}(X)# H beta = h
H <- matrix(c(1, 1, -1, 0, 0, 1, 0, 1, 0, -1, 0, 0, 0, 1, 0), nrow = 3, ncol = p, byrow = TRUE)
h \leq -\operatorname{rep}(\emptyset, \operatorname{nrow}(H))model <- prstReg(X, y, H, h)
coefficients(model)
coef(model)
```
<span id="page-4-1"></span>coefficients.preliminaryTest *Extract Model Coefficients*

## <span id="page-4-2"></span>Description

Coefficients extracted from the model object preliminaryTest

#### Usage

```
## S3 method for class 'preliminaryTest'
coefficients(object, ...)
```
## S3 method for class 'preliminaryTest' coef(object, ...)

## Arguments

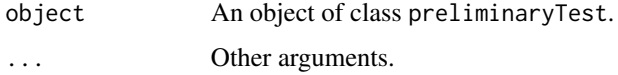

## Value

A vector of coefficients.

```
coefficients.unrestricted, coefficients.restricted, coefficients.improvedpreliminaryTest,
coefficients.stein, coefficients.positivestein, coef.unrestricted, coef.restricted,
coef.improvedpreliminaryTest. coef.stein, coef.positivestein. #'
```
## Examples

```
n_obs <- 100
p_{vars} < -5beta <- c(2, 1, 3, 0, 5)
simulated_data <- simdata(n = n_{obs}, p = p_{vars}, beta)
X <- simulated_data$X
y <- simulated_data$y
p \leftarrow \text{ncol}(X)# H beta = h
H <- matrix(c(1, 1, -1, 0, 0, 1, 0, 1, 0, -1, 0, 0, 0, 1, 0), nrow = 3, ncol = p, byrow = TRUE)
h \leq -\operatorname{rep}(\emptyset, \operatorname{nrow}(H))model \leq ptReg(X, y, H, h, alpha = 0.05)
coefficients(model)
coef(model)
```
<span id="page-5-1"></span>coefficients.restricted

*Extract Model Coefficients*

## <span id="page-5-2"></span>Description

Coefficients extracted from the model object restrcited.

#### Usage

```
## S3 method for class 'restricted'
coefficients(object, ...)
```
## S3 method for class 'restricted' coef(object, ...)

# Arguments

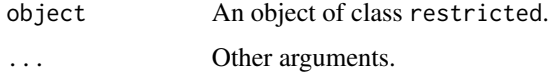

# Value

A vector of coefficients.

```
coefficients.unrestricted, coefficients.preliminaryTest, coefficients.improvedpreliminaryTest,
coefficients.stein, coefficients.positivestein, coef.unrestricted, coef.preliminaryTest,
coef.improvedpreliminaryTest coef.stein, coef.positivestein.
```
<span id="page-5-0"></span>

# <span id="page-6-0"></span>coefficients.stein 7

#### Examples

```
n_obs <- 100
p_{vars} < -5beta \leq c(2, 1, 3, 0, 5)simulated_data <- simdata(n = n_{obs}, p = p_{vars}, beta)
X <- simulated_data$X
y <- simulated_data$y
p \leftarrow \text{ncol}(X)# H beta = h
H <- matrix(c(1, 1, -1, 0, 0, 1, 0, 1, 0, -1, 0, 0, 0, 1, 0), nrow = 3, ncol = p, byrow = TRUE)
h \leq -rep(0, nrow(H))model <- resReg(X, y, H, h)
coefficients(model)
coef(model)
```
<span id="page-6-1"></span>coefficients.stein *Extract Model Coefficients*

## <span id="page-6-2"></span>Description

Coefficients extracted from the model object stein

#### Usage

```
## S3 method for class 'stein'
coefficients(object, ...)
```
## S3 method for class 'stein' coef(object, ...)

#### Arguments

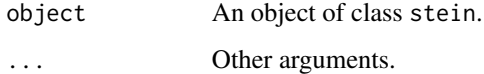

#### Value

A vector of coefficients.

# See Also

[coefficients.unrestricted](#page-7-1), [coefficients.restricted](#page-5-1), [coefficients.preliminaryTest](#page-4-1), [coefficients.improvedpreliminaryTest](#page-2-1), [coefficients.positivestein](#page-3-1), [coef.unrestricted](#page-7-2), [coef.restricted](#page-5-2), [coef.preliminaryTest](#page-4-2), [coef.improvedpreliminaryTest](#page-2-2), [coef.positivestein](#page-3-2).

## Examples

```
n_obs <- 100
p_{vars} < -5beta <- c(2, 1, 3, 0, 5)
simulated_data <- simdata(n = n_{obs}, p = p_{vars}, beta)
X <- simulated_data$X
y <- simulated_data$y
p \leftarrow \text{ncol}(X)# H beta = h
H <- matrix(c(1, 1, -1, 0, 0, 1, 0, 1, 0, -1, 0, 0, 0, 1, 0), nr = 3, nc = p, byrow = TRUE)
h \leq -\operatorname{rep}(\emptyset, \operatorname{nrow}(H))model <- stReg(X, y, H, h)
coefficients(model)
coef(model)
```
<span id="page-7-1"></span>coefficients.unrestricted

*Extract Model Coefficients*

## <span id="page-7-2"></span>Description

Coefficients extracted from the model object unrestricted.

#### Usage

```
## S3 method for class 'unrestricted'
coefficients(object, ...)
```
## S3 method for class 'unrestricted' coef(object, ...)

## Arguments

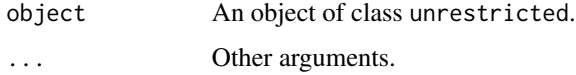

## Value

A vector of coefficients.

```
coefficients.restricted, coefficients.preliminaryTest, coefficients.improvedpreliminaryTest,
coefficients.stein, coefficients.positivestein, coef.restricted, coef.preliminaryTest,
coef.improvedpreliminaryTest coef.stein, coef.positivestein.
```
<span id="page-7-0"></span>

# <span id="page-8-0"></span>fitted.improvedpreliminaryTest 9

# Examples

```
n_obs <- 100
p_{vars} < -5beta \leq c(2, 1, 3, 0, 5)simulated_data <- simdata(n = n_obs, p = p_vars, beta)
X <- simulated_data$X
y <- simulated_data$y
model <- unrReg(X, y)
coefficients(model)
coef(model)
```
<span id="page-8-1"></span>fitted.improvedpreliminaryTest *Extract Model Fitted Values*

# Description

Fitted values based on object improvedpreliminaryTest.

## Usage

## S3 method for class 'improvedpreliminaryTest' fitted(object, ...)

## Arguments

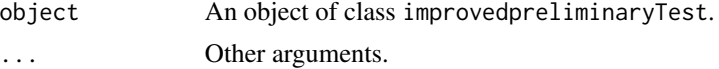

# Value

A vector of fitted values.

# See Also

[fitted.unrestricted](#page-13-1), [fitted.restricted](#page-11-1), [fitted.preliminaryTest](#page-10-1), [fitted.stein](#page-12-1), [fitted.positivestein](#page-9-1).

```
n_obs <- 100
p_vars <- 5
beta \leq c(2, 1, 3, 0, 5)simulated_data \leq simdata(n = n_obs, p = p_vars, beta)
X <- simulated_data$X
y <- simulated_data$y
p \leftarrow \text{ncol}(X)# H beta = h
H \leq - matrix(c(1, 1, -1, 0, 0, 1, 0, 1, 0, -1, 0, 0, 0, 1, 0), nrow = 3, ncol = p, byrow = TRUE)
h \leq -\operatorname{rep}(\emptyset, \operatorname{nrow}(H))
```

```
model \le iptReg(X, y, H, h, alpha = 0.05)
fitted(model)
```
<span id="page-9-1"></span>fitted.positivestein *Extract Model Fitted Values*

# Description

Fitted values based on object positivestein.

# Usage

## S3 method for class 'positivestein' fitted(object, ...)

## Arguments

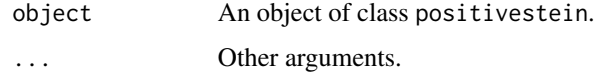

#### Value

A vector of fitted values.

#### See Also

[fitted.unrestricted](#page-13-1), [fitted.restricted](#page-11-1), [fitted.preliminaryTest](#page-10-1), [fitted.improvedpreliminaryTest](#page-8-1), [fitted.stein](#page-12-1).

```
n_obs <- 100
p_vars <- 5
beta <- c(2, 1, 3, 0, 5)
simulated_data <- simdata(n = n_obs, p = p_vars, beta)
X <- simulated_data$X
y <- simulated_data$y
p \leftarrow \text{ncol}(X)# H beta = h
H <- matrix(c(1, 1, -1, 0, 0, 1, 0, 1, 0, -1, 0, 0, 0, 1, 0), nrow = 3, ncol = p, byrow = TRUE)
h \leq -rep(0, nrow(H))model <- prstReg(X, y, H, h)
fitted(model)
```
<span id="page-9-0"></span>

<span id="page-10-1"></span><span id="page-10-0"></span>fitted.preliminaryTest

*Extract Model Fitted Values*

## Description

Fitted values based on object preliminaryTest.

## Usage

```
## S3 method for class 'preliminaryTest'
fitted(object, ...)
```
#### Arguments

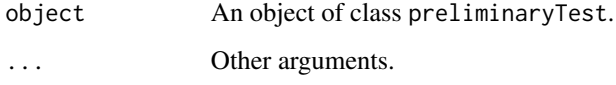

# Value

A vector of fitted values.

## See Also

```
fitted.unrestricted, fitted.restricted, fitted.improvedpreliminaryTest, fitted.stein,
fitted.positivestein
```

```
n_obs <- 100
p_{vars} < -5beta \leq c(2, 1, 3, 0, 5)simulated_data <- simdata(n = n_{obs}, p = p_{vars}, beta)
X <- simulated_data$X
y <- simulated_data$y
p \leftarrow \text{ncol}(X)# H beta = h
H \leq - matrix(c(1, 1, -1, 0, 0, 1, 0, 1, 0, -1, 0, 0, 0, 1, 0), nrow = 3, ncol = p, byrow = TRUE)
h \leq -\operatorname{rep}(\emptyset, \operatorname{nrow}(H))model \leq ptReg(X, y, H, h, alpha = 0.05)
fitted(model)
```
<span id="page-11-1"></span><span id="page-11-0"></span>fitted.restricted *Extract Model Fitted Values*

## Description

Fitted values based on object restrcited.

#### Usage

## S3 method for class 'restricted' fitted(object, ...)

# Arguments

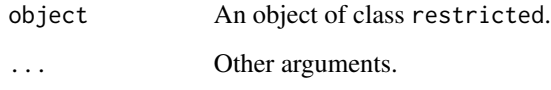

# Value

Fitted values extracted from the object restricted.

## See Also

[fitted.unrestricted](#page-13-1), [fitted.preliminaryTest](#page-10-1), [fitted.improvedpreliminaryTest](#page-8-1), [fitted.stein](#page-12-1), [fitted.positivestein](#page-9-1)

```
n_obs <- 100
p_vars <- 5
beta \leq c(2, 1, 3, 0, 5)simulated_data <- simdata(n = n_obs, p = p_vars, beta)
X <- simulated_data$X
y <- simulated_data$y
p \leftarrow \text{ncol}(X)# H beta = h
H <- matrix(c(1, 1, -1, 0, 0, 1, 0, 1, 0, -1, 0, 0, 0, 1, 0), nrow = 3, ncol = p, byrow = TRUE)
h \leq -rep(0, nrow(H))model <- resReg(X, y, H, h)
fitted(model)
```
<span id="page-12-1"></span><span id="page-12-0"></span>

# Description

Fitted values based on object stein.

#### Usage

## S3 method for class 'stein' fitted(object, ...)

# Arguments

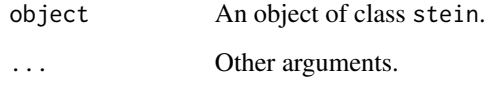

## Value

A vector of fitted values.

## See Also

[fitted.unrestricted](#page-13-1), [fitted.restricted](#page-11-1), [fitted.preliminaryTest](#page-10-1), [fitted.improvedpreliminaryTest](#page-8-1), [fitted.positivestein](#page-9-1)

```
n_obs <- 100
p_vars <- 5
beta \leq c(2, 1, 3, 0, 5)simulated_data <- simdata(n = n_obs, p = p_vars, beta)
X <- simulated_data$X
y <- simulated_data$y
p \leftarrow \text{ncol}(X)# H beta = h
H <- matrix(c(1, 1, -1, 0, 0, 1, 0, 1, 0, -1, 0, 0, 0, 1, 0), nr = 3, nc = p, byrow = TRUE)
h \leq -rep(0, nrow(H))model <- stReg(X, y, H, h)
fitted(model)
```
<span id="page-13-1"></span><span id="page-13-0"></span>fitted.unrestricted *Extract Model Fitted Values*

## Description

Fitted values based on object unrestricted.

# Usage

```
## S3 method for class 'unrestricted'
fitted(object, ...)
```
# Arguments

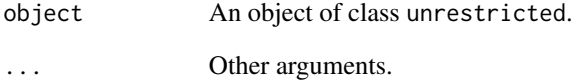

#### Value

A vector of fitted values.

## See Also

[fitted.restricted](#page-11-1), [fitted.preliminaryTest](#page-10-1), [fitted.improvedpreliminaryTest](#page-8-1), [fitted.stein](#page-12-1), [fitted.positivestein](#page-9-1).

```
n_obs <- 100
p_{vars} < -5beta < -c(2, 1, 3, 0, 5)simulated_data <- simdata(n = n_obs, p = p_vars, beta)
X <- simulated_data$X
y <- simulated_data$y
model <- unrReg(X, y)
fitted(model)
```
#### Description

This function calculates the improved preliminary test estimator. When the error has a normal distribution, this estimator can be calculated by

 $\hat{\beta}^{iPT} = \hat{\beta}^{PT} - d(\hat{\beta}^{U} - \hat{\beta}^{R})\mathcal{L}^{-1}I(\mathcal{L} > F_{q,n-p}(\alpha))$ 

and, when the error has a non-normal distribution, by

$$
\hat{\beta}^{iPT} = \hat{\beta}^{PT} - d(\hat{\beta}^{U} - \hat{\beta}^{R})\mathcal{L}^{-1}I(\mathcal{L} > \chi_{q}^{2}(\alpha))
$$

where  $I(A)$  denotes an indicator function and

- $\hat{\beta}^{PT}$  is the preliminary test estimator; See [ptReg](#page-24-1)
- $\hat{\beta}^U$  is the unrestricted estimator; See [unrReg](#page-37-1).
- $\hat{\beta}^R$  is the restricted estimator; See [resReg](#page-31-1).
- $\mathcal L$  is the test statistic. See [teststat](#page-36-1);
- $F_{q,n-p}(\alpha)$  is the upper  $\alpha$  level critical value of F-distribution with  $(q, n p)$  degrees of freedom, calculated using [qf](#page-0-0);
- $\chi_q^2(\alpha)$  is the upper  $\alpha$  level critical value of  $\chi^2$ -distribution with q degree of freedom, calculated using [qchisq](#page-0-0);
- $d$  is the shrinkage factor;
- $\alpha$  is the significance level.

## Usage

iptReg(X, y, H, h, alpha, d = NULL, is\_error\_normal = FALSE)

# Arguments

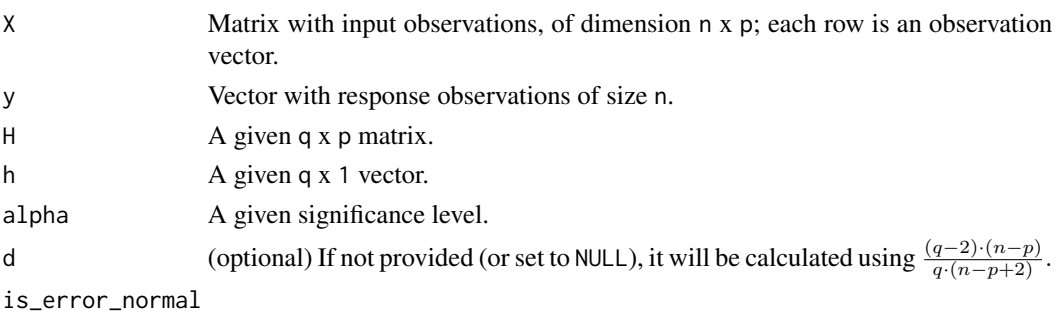

logical value indicating whether the errors follow a normal distribution. If is\_error\_normal is TRUE, the distribution of the test statistics for the null hypothesis is F distribution ([FDist](#page-0-0)). On the other hand, if the errors have a non-normal distribution, the asymptotic distribution of the test statistics is  $\chi^2$ distribution ([Chisquare](#page-0-0)). By default, is\_error\_normal is set to FALSE.

<span id="page-14-0"></span>

## Details

The corresponding estimator of  $\sigma^2$  is

$$
s^2 = \frac{1}{n-p} (y - X \hat{\beta}^{iPT})^\top (y - X \hat{\beta}^{iPT}).
$$

# Value

An object of class improvedpreliminaryTest is a list containing at least the following components:

coef A named vector of coefficients.

residuals The residuals, that is, the response values minus fitted values.

s2 The estimated variance.

fitted.values The fitted values.

# References

Saleh, A. K. Md. Ehsanes. (2006). *Theory of Preliminary Test and Stein-Type Estimation With Applications*, Wiley.

Kaciranlar, S., Akdeniz, S. S. F., Styan, G. P. & Werner, H. J. (1999). A new biased estimators in linear regression and detailed analysis of the widely-analysed dataset on portland cement. *Sankhya, Series B*, 61(3), 443-459.

Kibria, B. M. Golam (2005). Applications of Some Improved Estimators in Linear Regression, *Journal of Modern Applied Statistical Methods*, 5(2), 367- 380.

```
n_obs <- 100
p_{vars} < -5beta \leq c(2, 1, 3, 0, 5)simulated_data \leq simdata(n = n_obs, p = p_vars, beta)
X <- simulated_data$X
y <- simulated_data$y
p \leftarrow \text{ncol}(X)# H beta = h
H \leq - matrix(c(1, 1, -1, 0, 0, 1, 0, 1, 0, -1, 0, 0, 0, 1, 0), nrow = 3, ncol = p, byrow = TRUE)
h \leq -\text{rep}(\emptyset, \text{nrow}(H))iptReg(X, y, H, h, alpha = 0.05)# H beta != h
p \leftarrow \text{ncol}(X)H <- matrix(c(1, 1, -1, 0, 0, 1, 0, 1, 0, -1, 0, 0, 0, 1, 0), nrow = 3, ncol = p, byrow = TRUE)
h \leq -\text{rep}(1, \text{nrow}(H))iptReg(X, y, H, h, alpha = 0.05)data(cement)
X \leftarrow \text{as_matrix}(\text{cbind}(1, \text{ cement}[, 1:4]))y <- cement$y
# Based on Kaciranlar et al. (1999)
```
# <span id="page-16-0"></span>predict.improvedpreliminaryTest 17

```
H \le - matrix(c(0, 1, -1, 1, 0), nrow = 1, ncol = 5, byrow = TRUE)
h \leftarrow rep(0, nrow(H))iptReg(X, y, H, h, alpha = 0.05)# Based on Kibria (2005)
H \le - matrix(c(0, 1, -1, 1, 0, 0, 0, 1, -1, -1, 0, 1, -1, 0, -1), nrow = 3, ncol = 5, byrow = TRUE)
h \leftarrow rep(0, nrow(H))iptReg(X, y, H, h, alpha = 0.05)
```
<span id="page-16-1"></span>predict.improvedpreliminaryTest *Extract Model Predictions Values*

# Description

Predicted values based on object improvedpreliminaryTest.

#### Usage

```
## S3 method for class 'improvedpreliminaryTest'
predict(object, newdata, ...)
```
#### Arguments

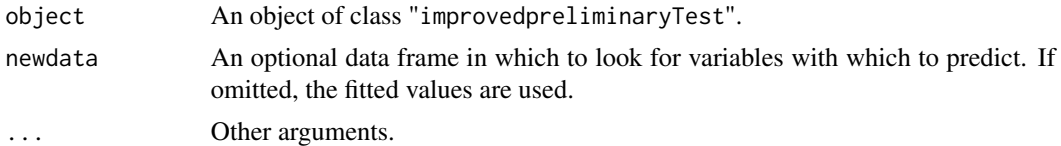

#### Value

A vector of predictions.

#### See Also

[predict.unrestricted](#page-21-1), [predict.restricted](#page-19-1), [predict.preliminaryTest](#page-18-1), [predict.stein](#page-20-1), [predict.positivestein](#page-17-1).

```
n_obs <- 100
p_vars <- 5
beta \leq c(2, 1, 3, 0, 5)simulated_data <- simdata(n = n_{obs}, p = p_{vars}, beta)
X <- simulated_data$X
y <- simulated_data$y
p \leftarrow \text{ncol}(X)# H beta = h
H <- matrix(c(1, 1, -1, 0, 0, 1, 0, 1, 0, -1, 0, 0, 0, 1, 0), nrow = 3, ncol = p, byrow = TRUE)
h \leq -\text{rep}(\emptyset, \text{ nrow}(H))model \le iptReg(X, y, H, h, alpha = 0.05)
```
<span id="page-17-0"></span>predict(model, X)

<span id="page-17-1"></span>predict.positivestein *Extract Model Predictions Values*

## Description

Predicted values based on object positivestein.

#### Usage

```
## S3 method for class 'positivestein'
predict(object, newdata, ...)
```
# Arguments

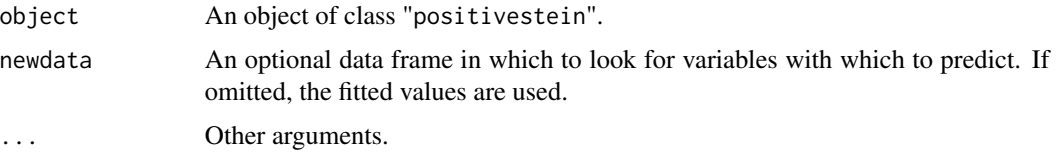

# Value

A vector of predictions.

#### See Also

[predict.unrestricted](#page-21-1), [predict.restricted](#page-19-1), [predict.preliminaryTest](#page-18-1), [predict.improvedpreliminaryTest](#page-16-1), [predict.stein](#page-20-1).

```
n_obs <- 100
p_{vars} < -5beta \leq c(2, 1, 3, 0, 5)simulated_data <- simdata(n = n_{obs}, p = p_{vars}, beta)
X <- simulated_data$X
y <- simulated_data$y
p \leftarrow \text{ncol}(X)# H beta = h
H <- matrix(c(1, 1, -1, 0, 0, 1, 0, 1, 0, -1, 0, 0, 0, 1, 0), nrow = 3, ncol = p, byrow = TRUE)
h \leq -\operatorname{rep}(\emptyset, \operatorname{nrow}(H))model <- prstReg(X, y, H, h)
predict(model, X)
```
<span id="page-18-1"></span><span id="page-18-0"></span>predict.preliminaryTest

*Extract Model Predictions Values*

## Description

Predicted values based on object preliminaryTest.

## Usage

```
## S3 method for class 'preliminaryTest'
predict(object, newdata, ...)
```
# Arguments

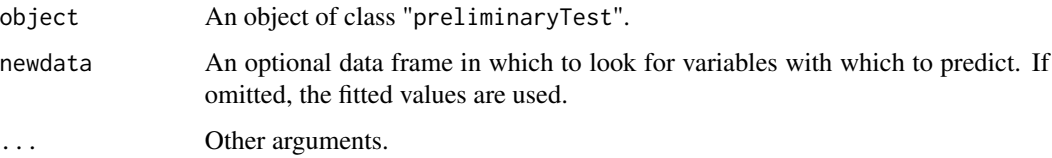

# Value

A vector of predictions.

# See Also

[predict.unrestricted](#page-21-1), [predict.restricted](#page-19-1), [predict.improvedpreliminaryTest](#page-16-1), [predict.stein](#page-20-1), [predict.positivestein](#page-17-1).

```
n_obs <- 100
p_vars <- 5
beta \leq c(2, 1, 3, 0, 5)simulated_data <- simdata(n = n_{obs}, p = p_{vars}, beta)
X <- simulated_data$X
y <- simulated_data$y
p \leftarrow \text{ncol}(X)# H beta = h
H <- matrix(c(1, 1, -1, 0, 0, 1, 0, 1, 0, -1, 0, 0, 0, 1, 0), nrow = 3, ncol = p, byrow = TRUE)
h \leq -rep(0, nrow(H))model \leq ptReg(X, y, H, h, alpha = 0.05)
predict(model, X)
```
<span id="page-19-1"></span><span id="page-19-0"></span>predict.restricted *Extract Model Predictions Values*

# Description

Predicted values based on object restrcited.

#### Usage

```
## S3 method for class 'restricted'
predict(object, newdata, ...)
```
# Arguments

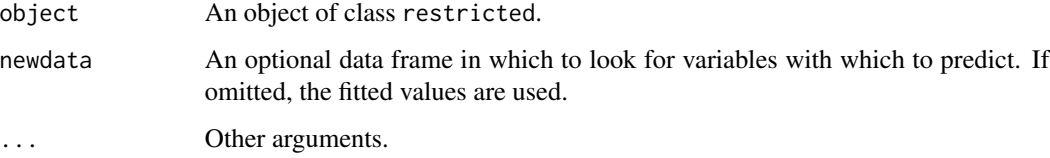

## Value

A vector of predictions.

## See Also

```
predict.unrestricted, predict.preliminaryTest, predict.improvedpreliminaryTest, predict.stein,
predict.positivestein.
```

```
n_obs <- 100
p_{vars} < -5beta \leq c(2, 1, 3, 0, 5)simulated_data <- simdata(n = n_{obs}, p = p_{vars}, beta)
X <- simulated_data$X
y <- simulated_data$y
p \leftarrow \text{ncol}(X)# H beta = h
H <- matrix(c(1, 1, -1, 0, 0, 1, 0, 1, 0, -1, 0, 0, 0, 1, 0), nrow = 3, ncol = p, byrow = TRUE)
h \leftarrow rep(0, nrow(H))model <- resReg(X, y, H, h)
predict(model, X)
```
<span id="page-20-1"></span><span id="page-20-0"></span>

# Description

Predicted values based on object stein.

## Usage

```
## S3 method for class 'stein'
predict(object, newdata, ...)
```
# Arguments

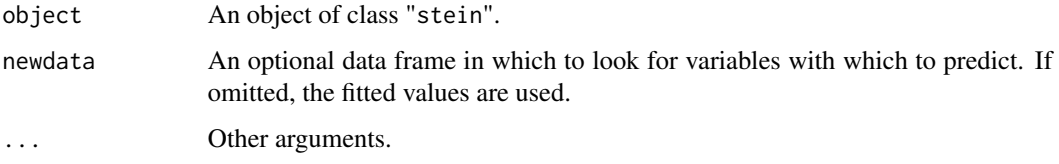

## Value

A vector of predictions.

# See Also

[predict.unrestricted](#page-21-1), [predict.restricted](#page-19-1), [predict.preliminaryTest](#page-18-1), [predict.improvedpreliminaryTest](#page-16-1), [predict.positivestein](#page-17-1).

```
n_obs <- 100
p_{vars} < -5beta <- c(2, 1, 3, 0, 5)
simulated_data <- simdata(n = n_obs, p = p_vars, beta)
X <- simulated_data$X
y <- simulated_data$y
p \leftarrow \text{ncol}(X)# H beta = h
H <- matrix(c(1, 1, -1, 0, 0, 1, 0, 1, 0, -1, 0, 0, 0, 1, 0), nr = 3, nc = p, byrow = TRUE)
h <- rep(0, nrow(H))
model <- stReg(X, y, H, h)
predict(model, X)
```
<span id="page-21-1"></span><span id="page-21-0"></span>predict.unrestricted *Extract Model Predictions Values*

#### Description

Predicted values based on object unrestricted.

# Usage

```
## S3 method for class 'unrestricted'
predict(object, newdata, ...)
```
# Arguments

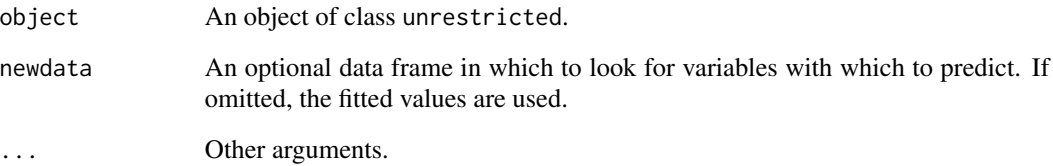

## Value

A vector of predictions.

# See Also

```
predict.restricted, predict.preliminaryTest, predict.improvedpreliminaryTest, predict.stein,
predict.positivestein.
```

```
n_obs <- 100
p_{vars} < -5beta \leq c(2, 1, 3, 0, 5)simulated_data <- simdata(n = n_obs, p = p_vars, beta)
X <- simulated_data$X
y <- simulated_data$y
model <- unrReg(X, y)
predict(model, X)
```
<span id="page-22-0"></span>

# Description

This function calculates the positive-rule Stein estimator. This estimator is an improved version of the Stein estimator, where only the positive part of the shrinking factor is considered. It may be calculated by

$$
\hat{\beta}^{S+} = \hat{\beta}^S + (1 + d\mathcal{L}^{-1})I(\mathcal{L} > d)(\hat{\beta}^U - \hat{\beta}^R)
$$

where  $I(A)$  denotes an indicator function and

- $\hat{\beta}^S$  is the Stein estimator; See [stReg](#page-34-1).
- $\hat{\beta}^U$  is the unrestricted estimator; See [unrReg](#page-37-1).
- $\hat{\beta}^R$  is the restricted estimator; See [resReg](#page-31-1).
- $\mathcal L$  is the test statistic. See [teststat](#page-36-1);
- $d$  is the shrinkage factor.

#### Usage

prstReg(X, y, H, h, d = NULL, is\_error\_normal = FALSE)

## **Arguments**

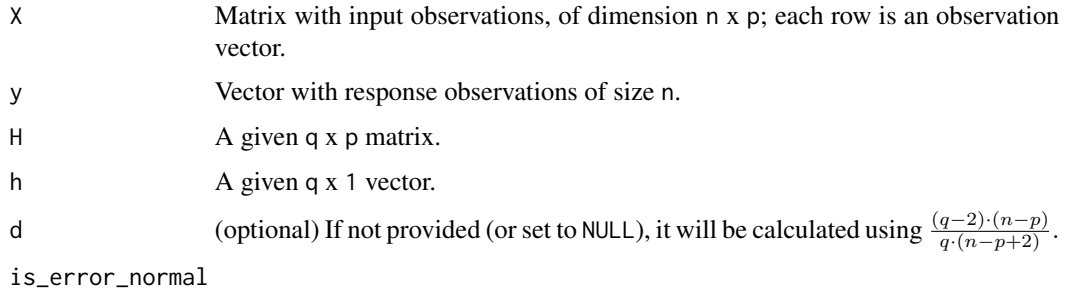

logical value indicating whether the errors follow a normal distribution. If is\_error\_normal is TRUE, the distribution of the test statistics for the null hypothesis is F distribution ([FDist](#page-0-0)). On the other hand, if the errors have a non-normal distribution, the asymptotic distribution of the test statistics is  $\chi^2$ distribution ([Chisquare](#page-0-0)). By default, is\_error\_normal is set to FALSE.

## Details

The corresponding estimator of  $\sigma^2$  is given by

$$
s^{2} = \frac{1}{n-p}(y - X\hat{\beta}^{S+})^{\top}(y - X\hat{\beta}^{S+}).
$$

## Value

An object of class pst is a list containing at least the following components:

coef A named vector of coefficients.

residuals The residuals, that is, the response values minus fitted values.

s2 The estimated variance.

fitted.values The fitted values.

## References

Saleh, A. K. Md. Ehsanes. (2006). *Theory of Preliminary Test and Stein-Type Estimation With Applications*, Wiley.

Kaciranlar, S., Akdeniz, S. S. F., Styan, G. P. & Werner, H. J. (1999). A new biased estimators in linear regression and detailed analysis of the widely-analysed dataset on portland cement. *Sankhya, Series B*, 61(3), 443-459.

Kibria, B. M. Golam (2005). Applications of Some Improved Estimators in Linear Regression, *Journal of Modern Applied Statistical Methods*, 5(2), 367- 380.

```
n_obs <- 100
p_{vars} < -5beta \leq c(2, 1, 3, 0, 5)simulated_data <- simdata(n = n_{obs}, p = p_{vars}, beta)
X <- simulated_data$X
y <- simulated_data$y
p \leftarrow \text{ncol}(X)# H beta = h
H <- matrix(c(1, 1, -1, 0, 0, 1, 0, 1, 0, -1, 0, 0, 0, 1, 0), nr = 3, nc = p, byrow = TRUE)
h \leq -\text{rep}(\emptyset, \text{nrow}(H))prstReg(X, y, H, h)
# H beta != hH \leq - matrix(c(1, 1, -1, 0, 0, 1, 0, 1, 0, -1, 0, 0, 0, 1, 0), nr = 3, nc = p, byrow = TRUE)
h \leq -\text{rep}(1, \text{nrow}(H))prstReg(X, y, H, h)
data(cement)
X \leftarrow \text{as_matrix}(\text{cbind}(1, \text{ cement}[, 1:4]))y <- cement$y
# Based on Kaciranlar et al. (1999)
H < - matrix(c(0, 1, -1, 1, 0), nrow = 1, ncol = 5, byrow = TRUE)
h \leq -\text{rep}(\emptyset, \text{nrow}(H))prstReg(X, y, H, h)
# Based on Kibria (2005)
H \le - matrix(c(0, 1, -1, 1, 0, 0, 0, 1, -1, -1, 0, 1, -1, 0, -1), nrow = 3, ncol = 5, byrow = TRUE)
h \leq -\text{rep}(\emptyset, \text{nrow}(H))prstReg(X, y, H, h)
```
#### Description

This function calculates the preliminary test. When the error has a normal distribution, the test statistic is given by

$$
\hat{\beta}^{PT} = \hat{\beta}^{U} - (\hat{\beta}^{U} - \hat{\beta}^{R})I(\mathcal{L} \leq F_{q,n-p}(\alpha))
$$

and, if the error has a non-normal distribution, is given by

$$
\hat{\beta}^{PT} = \hat{\beta}^{U} - (\hat{\beta}^{U} - \hat{\beta}^{R})I(\mathcal{L} \leq \chi_{q}^{2}(\alpha))
$$

where  $I(A)$  denotes an indicator function and

- $\hat{\beta}^U$  is the unrestricted estimator; See [unrReg](#page-37-1).
- $\hat{\beta}^R$  is the restricted estimator; See [resReg](#page-31-1).
- $\mathcal L$  is the test statistic. See [teststat](#page-36-1);
- $F_{q,n-p}(\alpha)$  is the upper  $\alpha$  level critical value of F-distribution with  $(q, n-p)$  degrees of freedom, calculated using [qf](#page-0-0);
- $\chi_q^2(\alpha)$  is the upper  $\alpha$  level critical value of  $\chi^2$ -distribution with q degree of freedom, calculated using [qchisq](#page-0-0);
- $\alpha$ : the significance level.

## Usage

ptReg(X, y, H, h, alpha, is\_error\_normal = FALSE)

#### Arguments

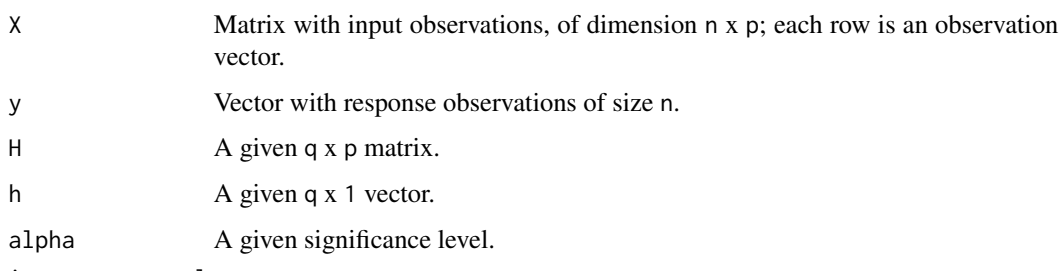

is\_error\_normal

logical value indicating whether the errors follow a normal distribution. If is\_error\_normal is TRUE, the distribution of the test statistics for the null hypothesis is F distribution ([FDist](#page-0-0)). On the other hand, if the errors have a non-normal distribution, the asymptotic distribution of the test statistics is  $\chi^2$ distribution ([Chisquare](#page-0-0)). By default, is\_error\_normal is set to FALSE.

<span id="page-24-1"></span><span id="page-24-0"></span>

## Details

The corresponding estimator of  $\sigma^2$  is

$$
s^{2} = \frac{1}{n-p} (y - X\hat{\beta}^{PT})^{\top} (y - X\hat{\beta}^{PT}).
$$

# Value

An object of class preliminaryTest is a list containing at least the following components:

coef A named vector of coefficients.

residuals The residuals, that is, the response values minus fitted values.

s2 The estimated variance.

fitted.values The fitted values.

#### References

Saleh, A. K. Md. Ehsanes. (2006). *Theory of Preliminary Test and Stein-Type Estimation With Applications*, Wiley.

Kaciranlar, S., Akdeniz, S. S. F., Styan, G. P. & Werner, H. J. (1999). A new biased estimators in linear regression and detailed analysis of the widely-analysed dataset on portland cement. *Sankhya, Series B*, 61(3), 443-459.

Kibria, B. M. Golam (2005). Applications of Some Improved Estimators in Linear Regression, *Journal of Modern Applied Statistical Methods*, 5(2), 367- 380.

```
n_obs <- 100
p_{vars} < -5beta \leq c(2, 1, 3, 0, 5)simulated_data \leq simdata(n = n_obs, p = p_vars, beta)
X <- simulated_data$X
y <- simulated_data$y
p \leftarrow \text{ncol}(X)# H beta = h
H < - matrix(c(1, 1, -1, 0, 0, 1, 0, 1, 0, -1, 0, 0, 0, 1, 0), nrow = 3, ncol = p, byrow = TRUE)
h \leq -\text{rep}(\emptyset, \text{ nrow}(H))ptReg(X, y, H, h, alpha = 0.05)# H beta != h
p \leftarrow \text{ncol}(X)H <- matrix(c(1, 1, -1, 0, 0, 1, 0, 1, 0, -1, 0, 0, 0, 1, 0), nrow = 3, ncol = p, byrow = TRUE)
h \leq -\text{rep}(1, \text{nrow}(H))ptReg(X, y, H, h, alpha = 0.05)data(cement)
X \leftarrow \text{as_matrix}(\text{cbind}(1, \text{ cement}[, 1:4]))y <- cement$y
# Based on Kaciranlar et al. (1999)
H < - matrix(c(0, 1, -1, 1, 0), nrow = 1, ncol = 5, byrow = TRUE)
```
# <span id="page-26-0"></span>residuals.improvedpreliminaryTest 27

```
h \leq -\operatorname{rep}(\emptyset, \operatorname{nrow}(H))ptReg(X, y, H, h, alpha = 0.05)# Based on Kibria (2005)
H \leq - matrix(c(0, 1, -1, 1, 0, 0, 0, 1, -1, -1, 0, 1, -1, 0, -1), nrow = 3, ncol = 5, byrow = TRUE)
h \leq -\operatorname{rep}(\emptyset, \operatorname{nrow}(H))ptReg(X, y, H, h, alpha = 0.05)
```
<span id="page-26-1"></span>residuals.improvedpreliminaryTest *Extract Model Residuals*

# Description

Residuals values based on model object improvedpreliminaryTest.

## Usage

```
## S3 method for class 'improvedpreliminaryTest'
residuals(object, ...)
```
#### Arguments

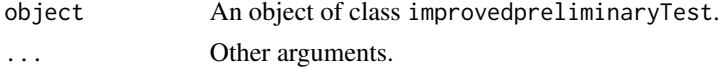

#### Value

A vector of residuals.

## See Also

```
residuals.unrestricted, residuals.restricted, residuals.preliminaryTest, residuals.stein,
residuals.positivestein,
```

```
n_obs <- 100
p_{vars} < -5beta <- c(2, 1, 3, 0, 5)
simulated_data <- simdata(n = n_{obs}, p = p_{vars}, beta)
X <- simulated_data$X
y <- simulated_data$y
p \leftarrow \text{ncol}(X)# H beta = h
H <- matrix(c(1, 1, -1, 0, 0, 1, 0, 1, 0, -1, 0, 0, 0, 1, 0), nrow = 3, ncol = p, byrow = TRUE)
h \leq -rep(0, nrow(H))model \le iptReg(X, y, H, h, alpha = 0.05)
residuals(model)
```
<span id="page-27-1"></span><span id="page-27-0"></span>residuals.positivestein

*Extract Model Residuals*

# Description

Residuals values based on model object positivestein.

## Usage

```
## S3 method for class 'positivestein'
residuals(object, ...)
```
#### Arguments

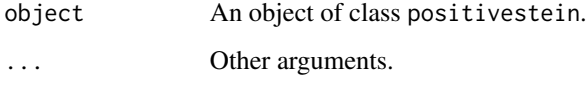

## Value

A vector of residuals.

## See Also

[residuals.unrestricted](#page-30-1), [residuals.restricted](#page-29-1), [residuals.preliminaryTest](#page-28-1), residuals.improvedpreliminary [residuals.stein](#page-29-2).

```
n_obs <- 100
p_{vars} < -5beta \leq c(2, 1, 3, 0, 5)simulated_data <- simdata(n = n_{obs}, p = p_{vars}, beta)
X <- simulated_data$X
y <- simulated_data$y
p \leftarrow \text{ncol}(X)# H beta = h
H <- matrix(c(1, 1, -1, 0, 0, 1, 0, 1, 0, -1, 0, 0, 0, 1, 0), nrow = 3, ncol = p, byrow = TRUE)
h \leq -\text{rep}(\emptyset, \text{nrow}(H))model <- prstReg(X, y, H, h)
residuals(model)
```
<span id="page-28-1"></span><span id="page-28-0"></span>residuals.preliminaryTest

*Extract Model Residuals*

## Description

Residuals values based on model object preliminaryTest.

## Usage

```
## S3 method for class 'preliminaryTest'
residuals(object, ...)
```
## Arguments

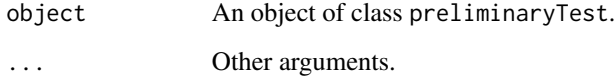

# Value

A vector of residuals.

## See Also

```
residuals.unrestricted, residuals.restricted, residuals.improvedpreliminaryTest, residuals.stein,
residuals.positivestein.
```

```
n_obs <- 100
p_{vars} < -5beta <- c(2, 1, 3, 0, 5)
simulated_data <- simdata(n = n_{obs}, p = p_{vars}, beta)
X <- simulated_data$X
y <- simulated_data$y
p \leftarrow \text{ncol}(X)# H beta = h
H <- matrix(c(1, 1, -1, 0, 0, 1, 0, 1, 0, -1, 0, 0, 0, 1, 0), nrow = 3, ncol = p, byrow = TRUE)
h \leq -\operatorname{rep}(\emptyset, \operatorname{nrow}(H))model \leq ptReg(X, y, H, h, alpha = 0.05)
residuals(model)
```
<span id="page-29-1"></span><span id="page-29-0"></span>residuals.restricted *Extract Model Residuals*

#### Description

Residuals values based on model object restricted.

## Usage

```
## S3 method for class 'restricted'
residuals(object, ...)
```
# Arguments

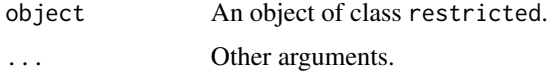

## Value

A vector of residuals.

```
residuals.unrestricted, residuals.preliminaryTest, residuals.improvedpreliminaryTest,
residuals.stein, residuals.positivestein.
```
# Examples

```
n_obs <- 100
p_vars <- 5
beta \leq c(2, 1, 3, 0, 5)simulated_data \leq simdata(n = n_obs, p = p_vars, beta)
X <- simulated_data$X
y <- simulated_data$y
p \leftarrow \text{ncol}(X)# H beta = h
H <- matrix(c(1, 1, -1, 0, 0, 1, 0, 1, 0, -1, 0, 0, 0, 1, 0), nrow = 3, ncol = p, byrow = TRUE)
h \leq -\operatorname{rep}(\emptyset, \operatorname{nrow}(H))model \leq resReg(X, y, H, h)
residuals(model)
```
<span id="page-29-2"></span>residuals.stein *Extract Model Residuals*

#### Description

Residuals values based on model object stein.

## <span id="page-30-0"></span>residuals.unrestricted 31

# Usage

```
## S3 method for class 'stein'
residuals(object, ...)
```
## Arguments

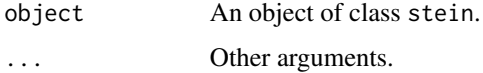

## Value

A vector of residuals.

## See Also

```
residuals.unrestrictedresiduals.restrictedresiduals.preliminaryTest, residuals.improvedpreliminary
residuals.positivestein,.
```
#### Examples

```
n_obs <- 100
p_{vars} < -5beta <- c(2, 1, 3, 0, 5)
simulated_data <- simdata(n = n_obs, p = p_vars, beta)
X <- simulated_data$X
y <- simulated_data$y
p \leftarrow \text{ncol}(X)# H beta = h
H <- matrix(c(1, 1, -1, 0, 0, 1, 0, 1, 0, -1, 0, 0, 0, 1, 0), nr = 3, nc = p, byrow = TRUE)
h \leftarrow rep(0, nrow(H))model <- stReg(X, y, H, h)
residuals(model)
```
<span id="page-30-1"></span>residuals.unrestricted

*Extract Model Residuals*

# Description

Residuals values based on model object unrestricted.

#### Usage

```
## S3 method for class 'unrestricted'
residuals(object, ...)
```
<span id="page-31-0"></span>32 resReg

## Arguments

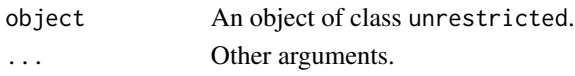

# Value

A vector of residuals.

## See Also

```
residuals.restricted, residuals.preliminaryTest, residuals.improvedpreliminaryTest
residuals.stein, residuals.positivestein.
```
## Examples

```
n_obs <- 100
p_{vars} < -5beta \leq c(2, 1, 3, 0, 5)simulated_data <- simdata(n = n_{obs}, p = p_{vars}, beta)
X <- simulated_data$X
y <- simulated_data$y
model <- unrReg(X, y)
residuals(model)
```
<span id="page-31-1"></span>

resReg *The restricted estimator*

# Description

This function calculates the restricted estimator using

$$
\hat{\beta}^R = \hat{\beta}^U - (X^\top X)^{-1} H^\top (H (X^\top X)^{-1} H^\top)^{-1} (H \hat{\beta}^U - h)
$$

where

- $\hat{\beta}^{U}$  is the unrestricted estimator; See [unrReg](#page-37-1).
- $H\beta = h$  represents a subspace of the parameter space induced by the non-sample information. Here, *H* is a known  $q \times p$  matrix, and *h* is a known *q*-vector.

## Usage

resReg(X, y, H, h)

#### Arguments

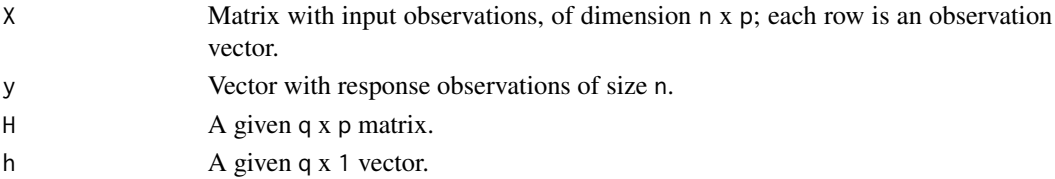

#### resReg 33

# Details

#' The corresponding estimator of  $\sigma^2$  is

$$
s^2 = \frac{1}{n-p} (y - X\hat{\beta}^R)^\top (y - X\hat{\beta}^R).
$$

# Value

An object of class restricted is a list containing at least the following components:

coef A named vector of coefficients.

residuals The residuals, that is, the response values minus fitted values.

s2 The estimated variance.

fitted.values The fitted values.

#### References

Saleh, A. K. Md. Ehsanes. (2006). *Theory of Preliminary Test and Stein-Type Estimation With Applications*, Wiley.

Kaciranlar, S., Akdeniz, S. S. F., Styan, G. P. & Werner, H. J. (1999). A new biased estimators in linear regression and detailed analysis of the widely-analysed dataset on portland cement. *Sankhya, Series B*, 61(3), 443-459.

Kibria, B. M. Golam (2005). Applications of Some Improved Estimators in Linear Regression, *Journal of Modern Applied Statistical Methods*, 5(2), 367- 380.

```
n_obs <- 100
p_{vars} < -5beta \leq c(2, 1, 3, 0, 5)simulated_data <- simdata(n = n_obs, p = p_vars, beta)
X <- simulated_data$X
y <- simulated_data$y
p \leftarrow \text{ncol}(X)# H beta = h
H < - matrix(c(1, 1, -1, 0, 0, 1, 0, 1, 0, -1, 0, 0, 0, 1, 0), nrow = 3, ncol = p, byrow = TRUE)
h \leq -\text{rep}(\emptyset, \text{ nrow}(H))resReg(X, y, H, h)
# H beta != h
H <- matrix(c(1, 1, -1, 0, 0, 1, 0, 1, 0, -1, 0, 0, 0, 1, 0), nrow = 3, ncol = p, byrow = TRUE)
h \leq rep(1, nrow(H))resReg(X, y, H, h)
data(cement)
X \leftarrow \text{as_matrix}(\text{cbind}(1, \text{ cement}[, 1:4]))y <- cement$y
# Based on Kaciranlar et al. (1999)
H < - matrix(c(0, 1, -1, 1, 0), nrow = 1, ncol = 5, byrow = TRUE)
```
<span id="page-33-0"></span>34 simdata

```
h \leq -\operatorname{rep}(\emptyset, \operatorname{nrow}(H))resReg(X, y, H, h)
# Based on Kibria (2005)
H <- matrix(c(0, 1, -1, 1, 0, 0, 0, 1, -1, -1, 0, 1, -1, 0, -1), nrow = 3, ncol = 5, byrow = TRUE)
h \leq -\operatorname{rep}(\emptyset, \operatorname{nrow}(H))resReg(X, y, H, h)
```
simdata *Simulation data*

## Description

This function generates a toy example. The error term,  $\varepsilon$ , and the design matrix, X, are simulated from standard normal distributions,  $\mathcal{N}(0, 1)$ , using the [rnorm](#page-0-0) function. Given the true parameter vector,  $\beta$ , the response vector,  $y$ , is calculated as

$$
y = X\beta + \varepsilon.
$$

#### Usage

 $simdata(n, p, beta, seed = NULL)$ 

#### Arguments

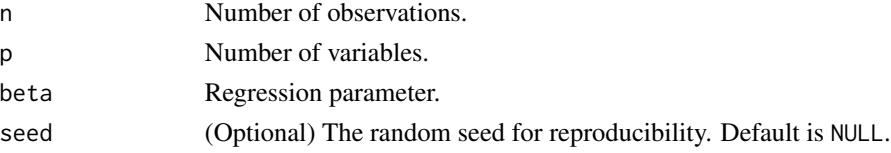

# Value

A list containing the following components:

 $X$  a matrix of dimensions  $n \times p$ .

y a numeric vector of length n.

#### References

Saleh, A. K. Md. Ehsanes. (2006). *Theory of Preliminary Test and Stein-Type Estimation With Applications*, Wiley.

```
simulated_data <- simdata(n = 100, p = 5, beta = c(2, 1, 3, 0, 5))
X <- simulated_data$X
y <- simulated_data$y
X
y
```
<span id="page-34-1"></span><span id="page-34-0"></span>

# Description

This function can be used to calculate the Stein estimator using

$$
\hat{\beta}^S = \hat{\beta}^U - d\mathcal{L}^{-1}(\hat{\beta}^U - \hat{\beta}^R)
$$

where

- $\hat{\beta}^{U}$  is the unrestricted estimator; See [unrReg](#page-37-1).
- $\hat{\beta}^R$  is the restricted estimator; See [resReg](#page-31-1).
- $\mathcal L$  is the test statistic. See [teststat](#page-36-1);
- $\bullet$  d is the shrinkage factor.

## Usage

 $stReg(X, y, H, h, d = NULL, is_error\_normal = FALSE)$ 

# Arguments

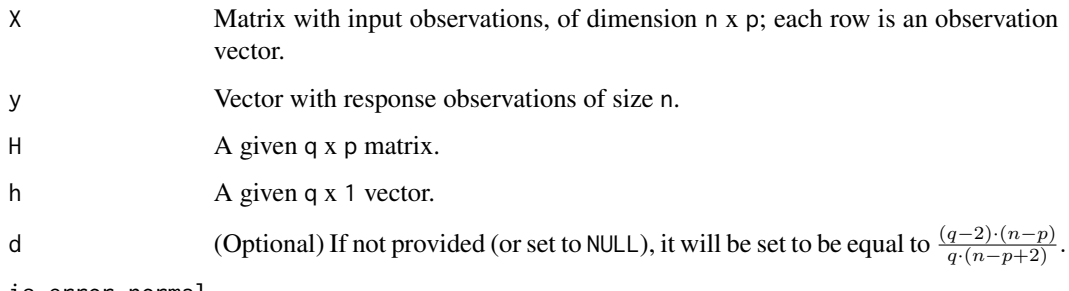

is\_error\_normal

logical value indicating whether the errors follow a normal distribution. If is\_error\_normal is TRUE, the distribution of the test statistics for the null hypothesis is [FDist](#page-0-0). On the other hand, if the errors have a non-normal distribution, the asymptotic distribution of the test statistics is [Chisquare](#page-0-0). By default, is\_error\_normal is set to FALSE.

#### Details

The corresponding estimator of  $\sigma^2$  is

$$
s^{2} = \frac{1}{n-p}(y - X\hat{\beta}^{S})^{\top}(y - X\hat{\beta}^{S}).
$$

#### Value

An object of class stein is a list containing at least the following components:

coef A vector of coefficients.

residuals The residuals, that is, the response values minus the fitted values.

s2 The estimated variance.

fitted.values The fitted values.

#### References

Saleh, A. K. Md. Ehsanes. (2006). *Theory of Preliminary Test and Stein-Type Estimation With Applications*, Wiley.

Kaciranlar, S., Akdeniz, S. S. F., Styan, G. P. & Werner, H. J. (1999). A new biased estimators in linear regression and detailed analysis of the widely-analysed dataset on portland cement. *Sankhya, Series B*, 61(3), 443-459.

Kibria, B. M. Golam (2005). Applications of Some Improved Estimators in Linear Regression, *Journal of Modern Applied Statistical Methods*, 5(2), 367- 380.

```
n_obs <- 100
p_{vars} < -5beta \leq c(2, 1, 3, 0, 5)simulated_data <- simdata(n = n_{obs}, p = p_{vars}, beta)
X <- simulated_data$X
y <- simulated_data$y
p \leftarrow \text{ncol}(X)# H beta = h
H < - matrix(c(1, 1, -1, 0, 0, 1, 0, 1, 0, -1, 0, 0, 0, 1, 0), nrow = 3, ncol = p, byrow = TRUE)
h \leq -\text{rep}(\emptyset, \text{ nrow}(H))stReg(X, y, H, h)
# H beta != hH \leq - matrix(c(1, 1, -1, 0, 0, 1, 0, 1, 0, -1, 0, 0, 0, 1, 0), nrow = 3, ncol = p, byrow = TRUE)
h \leq -\text{rep}(1, \text{nrow}(H))stReg(X, y, H, h)
data(cement)
X \leftarrow \text{as_matrix}(\text{cbind}(1, \text{ cement}[, 1:4]))y <- cement$y
# Based on Kaciranlar et al. (1999)
H < - matrix(c(0, 1, -1, 1, 0), nrow = 1, ncol = 5, byrow = TRUE)
h \leq -\text{rep}(\emptyset, \text{ nrow}(H))stReg(X, y, H, h)
# Based on Kibria (2005)
H \le - matrix(c(0, 1, -1, 1, 0, 0, 0, 1, -1, -1, 0, 1, -1, 0, -1), nrow = 3, ncol = 5, byrow = TRUE)
h \leq -\text{rep}(\emptyset, \text{nrow}(H))stReg(X, y, H, h)
```
#### <span id="page-36-1"></span><span id="page-36-0"></span>teststat *Test-Statistics*

### Description

This function calculates the test statistics, assuming  $\mathcal{H}_0$  :  $H\beta = h$ . When the error has a normal distribution, it is defined as

$$
\mathcal{L} = \frac{(H\hat{\beta}^{U} - h)^{\top}(H(X^{\top}X)^{-1}H^{\top})^{-1}(H\hat{\beta}^{U} - h)}{qs_{unr}^{2}}
$$

and when the error has a non-normal distribution, as

$$
\mathcal{L} = \frac{(H\hat{\beta}^{U} - h)^{\top} (H(X^{\top}X)^{-1}H^{\top})^{-1} (H\hat{\beta}^{U} - h)}{s_{unr}^{2}}
$$

where

- +  $\hat{\beta}^{U}$  is the unrestricted estimator; See [unrReg](#page-37-1).
- $q$  is the number of restrictions, i.e., the number of rows of known matrix  $H$ ;
- $s_{unr}^2$  is the corresponding unrestricted estimator of  $\sigma^2$ .

## Usage

 $teststat(X, y, H, h, is_error\_normal = FALSE)$ 

#### Arguments

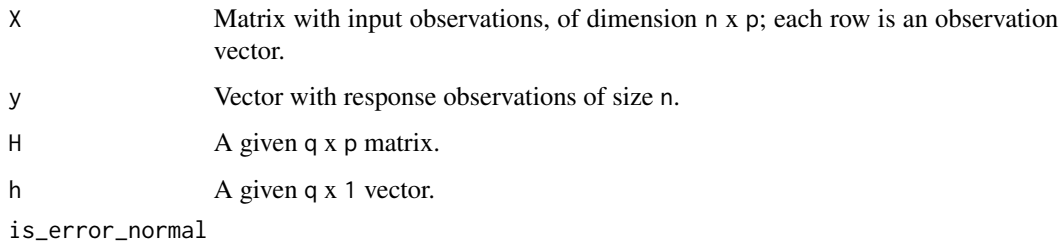

logical value indicating whether the errors follow a normal distribution. If is\_error\_normal is TRUE, the distribution of the test statistics for the null hypothesis is the F distribution ([FDist](#page-0-0)).On the other hand, if the errors have a non-normal distribution, the asymptotic distribution of the test statistics is the  $\chi^2$  distribution ([Chisquare](#page-0-0)). By default, is\_error\_normal is set to FALSE.

#### Value

The value of the test statistic.

#### <span id="page-37-0"></span>References

Saleh, A. K. Md. Ehsanes. (2006). *Theory of Preliminary Test and Stein-Type Estimation With Applications*, Wiley.

Kaciranlar, S., Akdeniz, S. S. F., Styan, G. P. & Werner, H. J. (1999). A new biased estimators in linear regression and detailed analysis of the widely-analysed dataset on portland cement. *Sankhya, Series B*, 61(3), 443-459.

Kibria, B. M. Golam (2005). Applications of Some Improved Estimators in Linear Regression, *Journal of Modern Applied Statistical Methods*, 5(2), 367- 380.

#### Examples

```
n_{obs} < -100p_{vars} < -5beta \leq c(2, 1, 3, 0, 5)simulated_data \leq simdata(n = n_obs, p_vars, beta)
X <- simulated_data$X
y <- simulated_data$y
p \leftarrow \text{ncol}(X)# H beta = h
H \leq - matrix(c(1, 1, -1, 0, 0, 1, 0, 1, 0, -1, 0, 0, 0, 1, 0), nrow = 3, ncol = p, byrow = TRUE)
h \leq -\text{rep}(\emptyset, \text{nrow}(H))teststat(X, y, H, h)
# H beta != h
H \leq - matrix(c(1, 1, -1, 0, 0, 1, 0, 1, 0, -1, 0, 0, 0, 1, 0), nrow = 3, ncol = p, byrow = TRUE)
h \leftarrow rep(1, nrow(H))teststat(X, y, H, h)
data(cement)
X \leftarrow \text{as_matrix}(\text{cbind}(1, \text{ cement}[, 1:4]))y <- cement$y
# Based on Kaciranlar et al. (1999)
H \leq - matrix(c(0, 1, -1, 1, 0), nrow = 1, ncol = 5, byrow = TRUE)
h \leq -\operatorname{rep}(\emptyset, \operatorname{nrow}(H))teststat(X, y, H, h)
# Based on Kibria (2005)
H <- matrix(c(0, 1, -1, 1, 0, 0, 0, 1, -1, -1, 0, 1, -1, 0, -1), nrow = 3, ncol = 5, byrow = TRUE)
h \leq -\operatorname{rep}(\emptyset, \operatorname{nrow}(H))teststat(X, y, H, h)
```
<span id="page-37-1"></span>unrReg *The Unrestricted estimator*

#### Description

This function calculates the unrestricted estimator as

$$
\hat{\beta}^U = (X^\top X)^{-1} X^\top y
$$

#### <span id="page-38-0"></span> $unrReg$  39

where  $\top$  denotes the transpose of a matrix. It is important to note that the input matrices X and y should be standardized, for example, by using [scale](#page-0-0). Alternatively, the user can employ  $\text{Im}$  to obtain this estimator, but it is crucial to remember to set intercept = FALSE.

#### Usage

unrReg(X, y)

#### Arguments

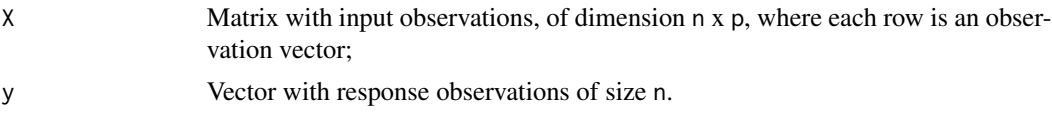

# Details

The corresponding unrestricted estimator of  $\sigma^2$  is

$$
s^2 = \frac{1}{n-p} (y - X\hat{\beta}^U)^\top (y - X\hat{\beta}^U).
$$

#### Value

An object of class unrestricted is a list containing at least the following components:

coef A named vector of coefficients.

residuals The residuals, that is, the response values minus fitted values.

s2 The estimated variance.

fitted.values The fitted values.

## References

Saleh, A. K. Md. Ehsanes. (2006). *Theory of Preliminary Test and Stein-Type Estimation With Applications*, Wiley.

```
data(cement)
n_obs <- 100
p_{vars} < -5beta \leq c(2, 1, 3, 0, 5)simulated_data <- simdata(n = n_obs, p = p_vars, beta)
X <- simulated_data$X
y <- simulated_data$y
unrReg(X, y)
data(cement)
X \leq -as.matrix(cbind(1, cement[, 1:4]))
y <- cement$y
# Based on Kaciranlar et al. (1999)
H < - matrix(c(0, 1, -1, 1, 0), nrow = 1, ncol = 5, byrow = TRUE)
```
40 unrReg

```
h \leftarrow \text{rep}(\emptyset, \text{ nrow}(H))unrReg(X, y)
```
H <- matrix(c(0, 1, -1, 1, 0, 0, 0, 1, -1, -1, 0, 1, -1, 0, -1), nrow = 3, ncol = 5, byrow = TRUE)  $h \leftarrow \text{rep}(\emptyset, \text{ nrow}(H))$  $unrReg(X, y)$ 

# <span id="page-40-0"></span>**Index**

cement, [2](#page-1-0) Chisquare, *[15](#page-14-0)*, *[23](#page-22-0)*, *[25](#page-24-0)*, *[35](#page-34-0)*, *[37](#page-36-0)* coef.improvedpreliminaryTest, *[4–](#page-3-0)[8](#page-7-0)* coef.improvedpreliminaryTest *(*coefficients.improvedpreliminaryTest*)*, predict.positivestein, *[17](#page-16-0)*, [18,](#page-17-0) *[19](#page-18-0)[–22](#page-21-0)* [3](#page-2-0) coef.positivestein, *[3](#page-2-0)*, *[5–](#page-4-0)[8](#page-7-0)* coef.positivestein *(*coefficients.positivestein*)*, [4](#page-3-0) coef.preliminaryTest, *[4](#page-3-0)*, *[6–](#page-5-0)[8](#page-7-0)* coef.preliminaryTest *(*coefficients.preliminaryTest*)*, [5](#page-4-0) coef.restricted, *[3](#page-2-0)[–5](#page-4-0)*, *[7,](#page-6-0) [8](#page-7-0)* coef.restricted *(*coefficients.restricted*)*, [6](#page-5-0) coef.stein, *[3](#page-2-0)[–6](#page-5-0)*, *[8](#page-7-0)* coef.stein *(*coefficients.stein*)*, [7](#page-6-0) coef.unrestricted, *[3–](#page-2-0)[7](#page-6-0)* coef.unrestricted *(*coefficients.unrestricted*)*, [8](#page-7-0) coefficients.improvedpreliminaryTest, [3,](#page-2-0) *[4](#page-3-0)[–8](#page-7-0)* coefficients.positivestein, *[3](#page-2-0)*, [4,](#page-3-0) *[5–](#page-4-0)[8](#page-7-0)* coefficients.preliminaryTest, *[3,](#page-2-0) [4](#page-3-0)*, [5,](#page-4-0) *[6](#page-5-0)[–8](#page-7-0)* coefficients.restricted, *[3–](#page-2-0)[5](#page-4-0)*, [6,](#page-5-0) *[7,](#page-6-0) [8](#page-7-0)* coefficients.stein, *[3–](#page-2-0)[6](#page-5-0)*, [7,](#page-6-0) *[8](#page-7-0)* coefficients.unrestricted, *[3–](#page-2-0)[7](#page-6-0)*, [8](#page-7-0) FDist, *[15](#page-14-0)*, *[23](#page-22-0)*, *[25](#page-24-0)*, *[35](#page-34-0)*, *[37](#page-36-0)* fitted.improvedpreliminaryTest, [9,](#page-8-0) *[10](#page-9-0)[–14](#page-13-0)* fitted.positivestein, *[9](#page-8-0)*, [10,](#page-9-0) *[11–](#page-10-0)[14](#page-13-0)* fitted.preliminaryTest, *[9,](#page-8-0) [10](#page-9-0)*, [11,](#page-10-0) *[12–](#page-11-0)[14](#page-13-0)* fitted.restricted, *[9–](#page-8-0)[11](#page-10-0)*, [12,](#page-11-0) *[13,](#page-12-0) [14](#page-13-0)* fitted.stein, *[9](#page-8-0)[–12](#page-11-0)*, [13,](#page-12-0) *[14](#page-13-0)* fitted.unrestricted, *[9–](#page-8-0)[13](#page-12-0)*, [14](#page-13-0) lm, *[39](#page-38-0)* predict.improvedpreliminaryTest, [17,](#page-16-0) *[18](#page-17-0)[–22](#page-21-0)* predict.preliminaryTest, *[17,](#page-16-0) [18](#page-17-0)*, [19,](#page-18-0) *[20](#page-19-0)[–22](#page-21-0)* predict.restricted, *[17](#page-16-0)[–19](#page-18-0)*, [20,](#page-19-0) *[21,](#page-20-0) [22](#page-21-0)* predict.stein, *[17](#page-16-0)[–20](#page-19-0)*, [21,](#page-20-0) *[22](#page-21-0)* predict.unrestricted, *[17](#page-16-0)[–21](#page-20-0)*, [22](#page-21-0) prstReg, [23](#page-22-0) ptReg, *[15](#page-14-0)*, [25](#page-24-0) qchisq, *[15](#page-14-0)*, *[25](#page-24-0)* qf, *[15](#page-14-0)*, *[25](#page-24-0)* residuals.improvedpreliminaryTest, [27,](#page-26-0) *[28](#page-27-0)[–32](#page-31-0)* residuals.positivestein, *[27](#page-26-0)*, [28,](#page-27-0) *[29](#page-28-0)[–32](#page-31-0)* residuals.preliminaryTest, *[27,](#page-26-0) [28](#page-27-0)*, [29,](#page-28-0) *[30](#page-29-0)[–32](#page-31-0)* residuals.restricted, *[27](#page-26-0)[–29](#page-28-0)*, [30,](#page-29-0) *[31,](#page-30-0) [32](#page-31-0)* residuals.stein, *[27](#page-26-0)[–30](#page-29-0)*, [30,](#page-29-0) *[32](#page-31-0)* residuals.unrestricted, *[27](#page-26-0)[–31](#page-30-0)*, [31](#page-30-0) resReg, *[15](#page-14-0)*, *[23](#page-22-0)*, *[25](#page-24-0)*, [32,](#page-31-0) *[35](#page-34-0)* rnorm, *[34](#page-33-0)* scale, *[39](#page-38-0)* simdata, [34](#page-33-0) stReg, *[23](#page-22-0)*, [35](#page-34-0) teststat, *[15](#page-14-0)*, *[23](#page-22-0)*, *[25](#page-24-0)*, *[35](#page-34-0)*, [37](#page-36-0) unrReg, *[15](#page-14-0)*, *[23](#page-22-0)*, *[25](#page-24-0)*, *[32](#page-31-0)*, *[35](#page-34-0)*, *[37](#page-36-0)*, [38](#page-37-0)

iptReg, [15](#page-14-0)